## *Modul OMSI-2 im SoSe 2010*

### *Objektorientierte Simulation mit ODEMx*

Prof. Dr. Joachim Fischer Dr. Klaus Ahrens Dipl.-Inf. Ingmar Eveslage Dipl.-Inf. Andreas Blunk

fischer|ahrens|eveslage|blunk@informatik.hu-berlin.de

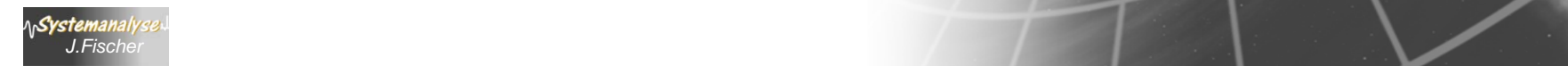

# *6. SDL-Einführung*

- 1. Grundphilosophie
- 2. ITU-Standard Z.100
- 3. Werkzeuge
- 4. SDL-Grundkonzepte
- 5. Deamon-Game: Musterbeispiel (in UML-Strukturen)
- 6. DeamonGame:

Struktur- und Verhaltensbeschreibung in SDL-RT

- 7. DeamonGame: Simulation
- 8. PragmaDev-Tutorial

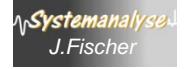

### *PragmaDev DS- Project Manager*

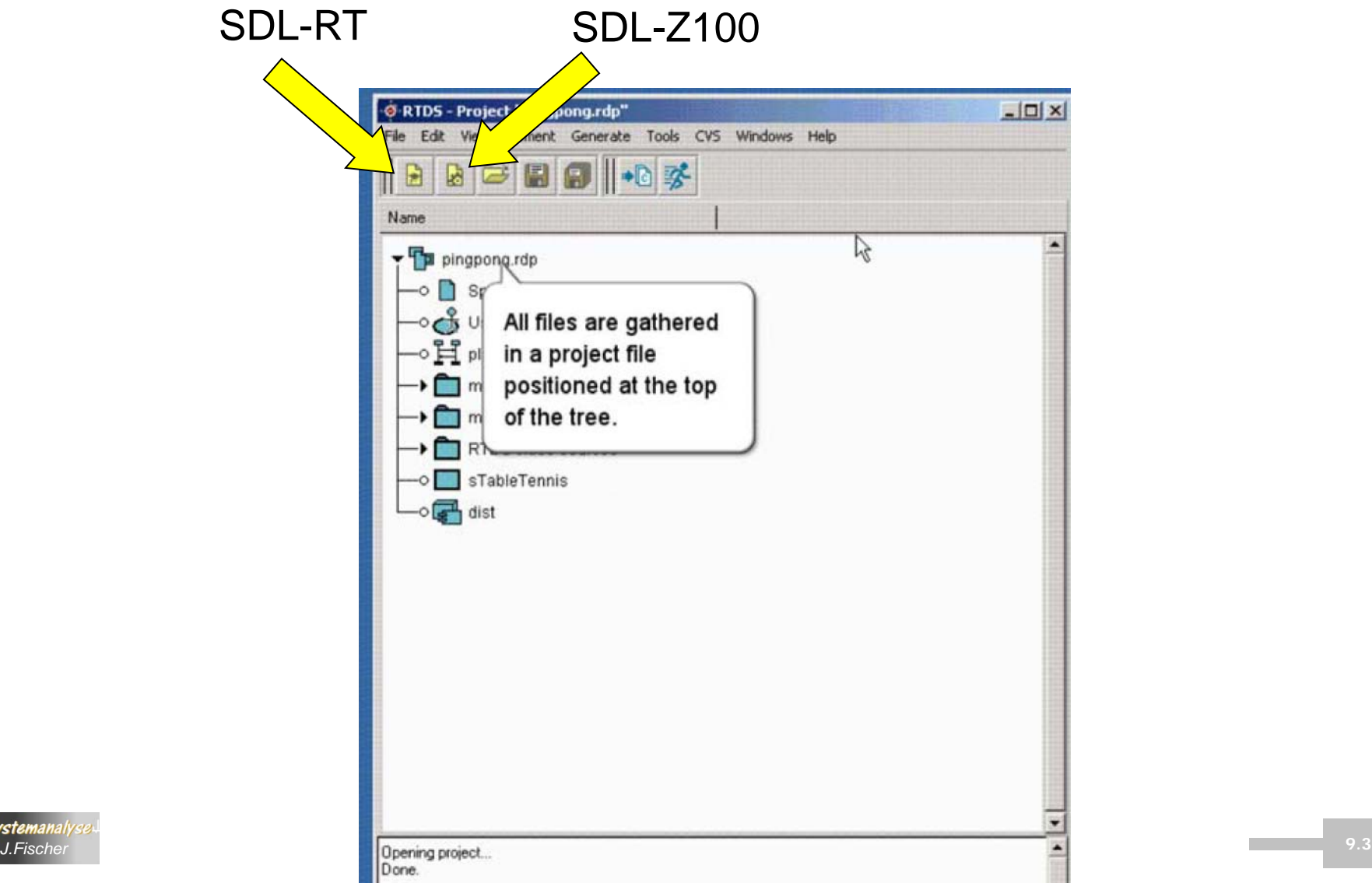

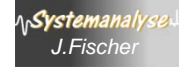

### *DeamonGame-Projekt*

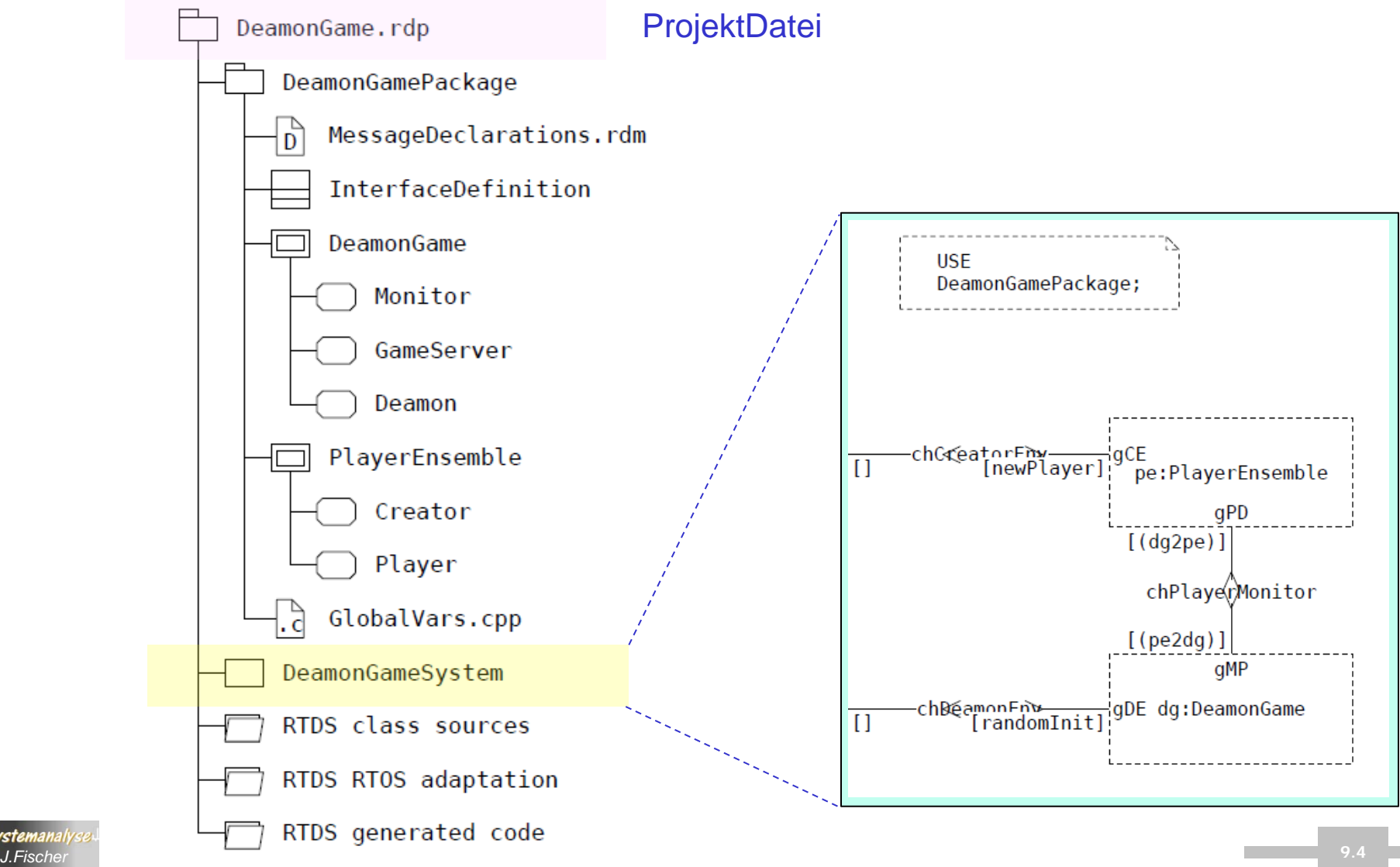

Systemname entspricht Dateinamen/Projektnamen

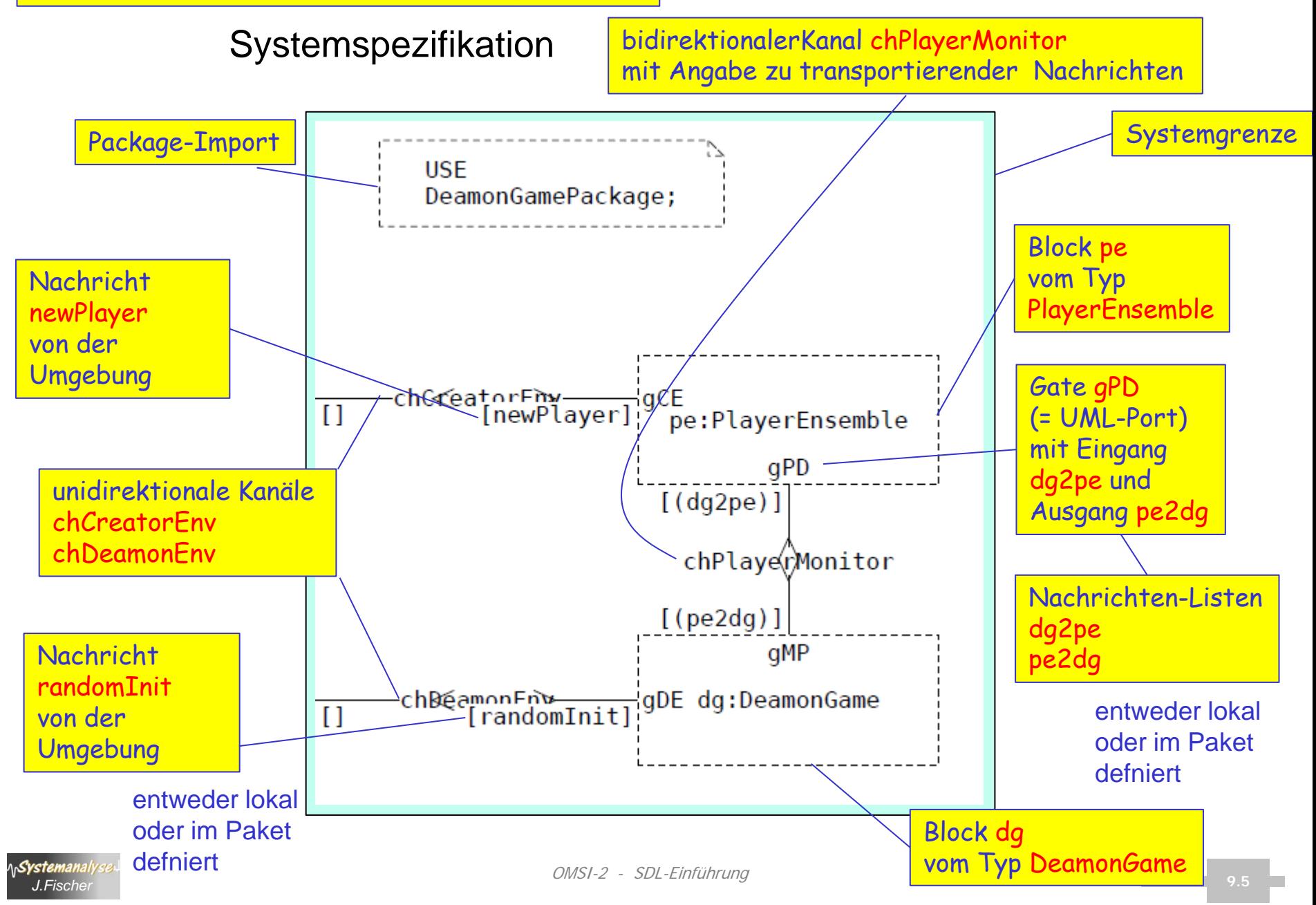

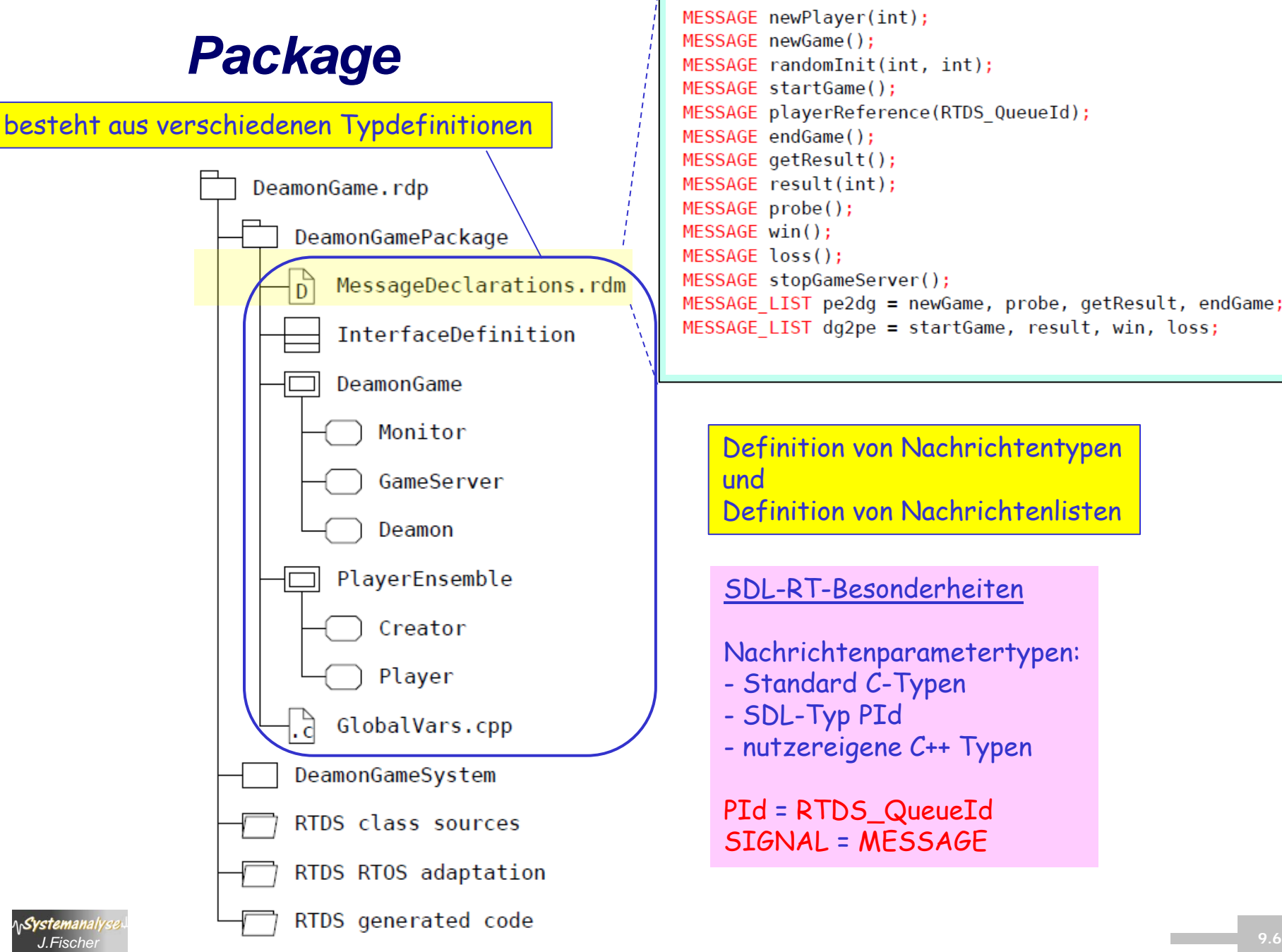

```
MESSAGE newPlayer(int);
MESSAGE newGame();
MESSAGE randomInit(int, int);
MESSAGE startGame();
MESSAGE playerReference(RTDS QueueId);
MESSAGE endGame();
MESSAGE getResult();
MESSAGE result(int);
MESSAGE probe();
MESSAGE win();
MESSAGE loss();
MESSAGE stopGameServer();
MESSAGE LIST pe2dq = newGame, probe, qetResult, endGame;
MESSAGE LIST dg2pe = startGame, result, win, loss;
```
Definition von Nachrichtentypen Definition von Nachrichtenlisten

#### SDL-RT-Besonderheiten

Nachrichtenparametertypen:

- Standard C-Typen
- SDL-Typ PId
- nutzereigene C++ Typen

PId = RTDS\_QueueId SIGNAL = MESSAGE

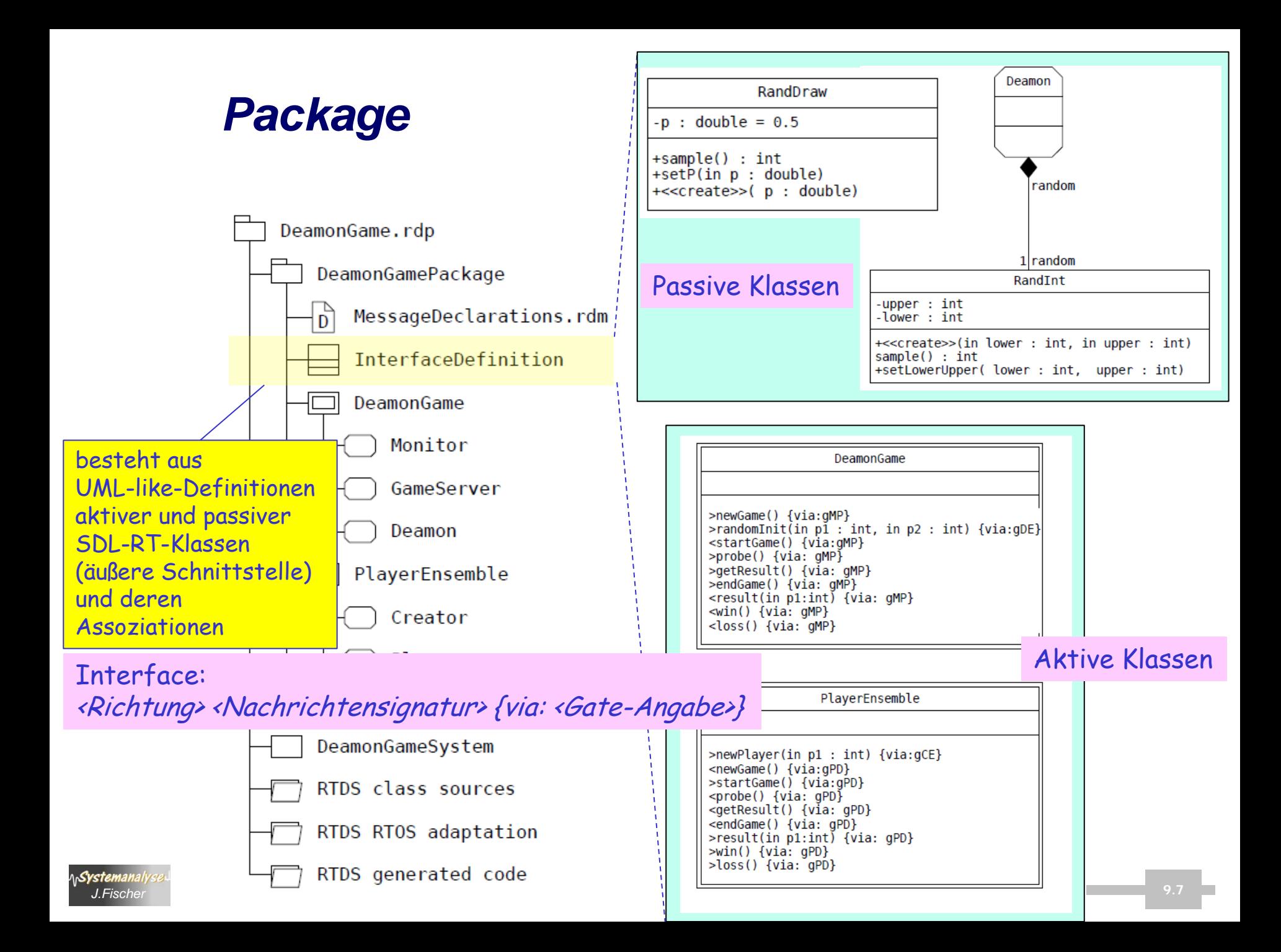

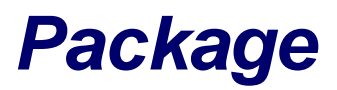

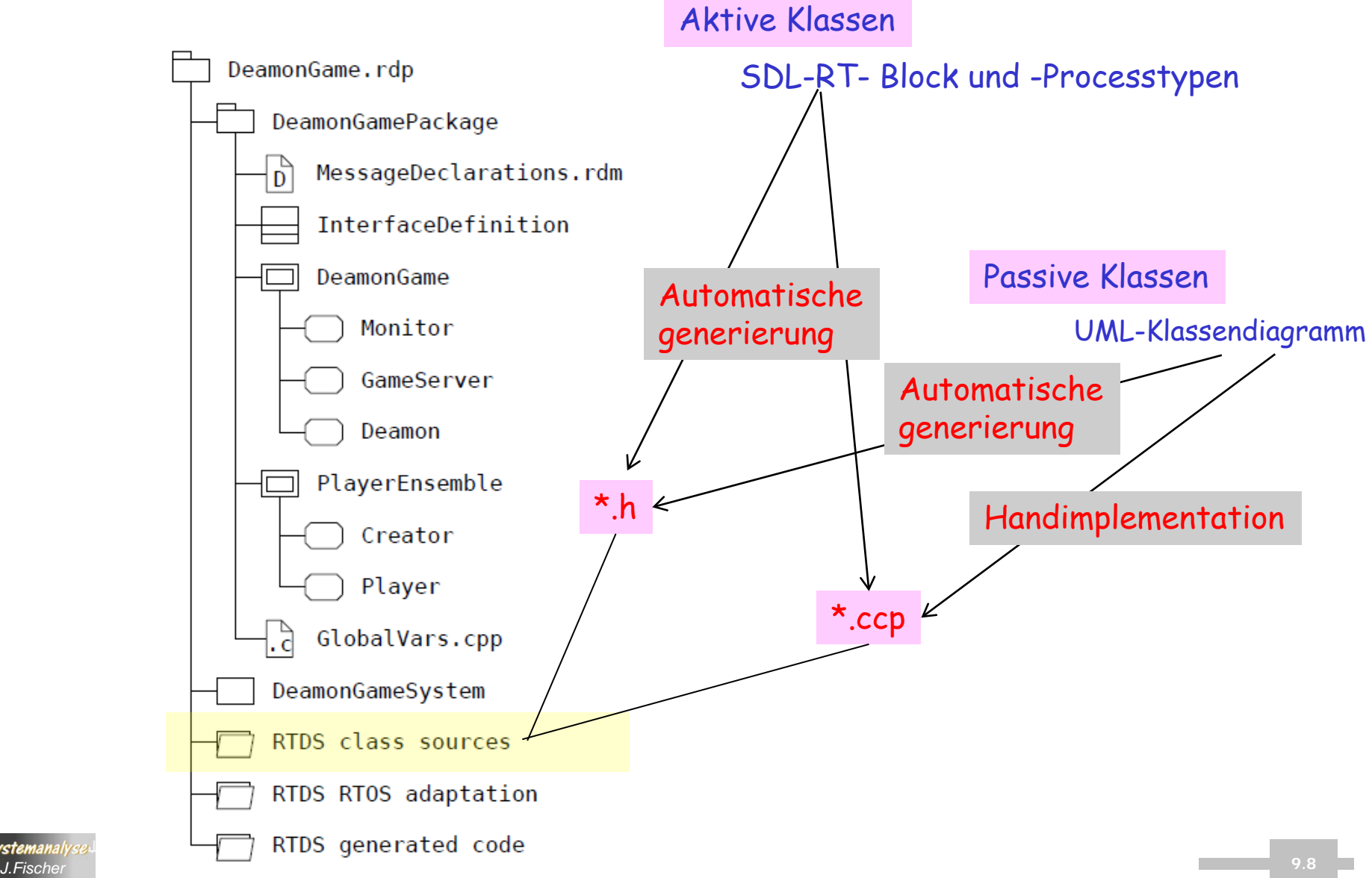

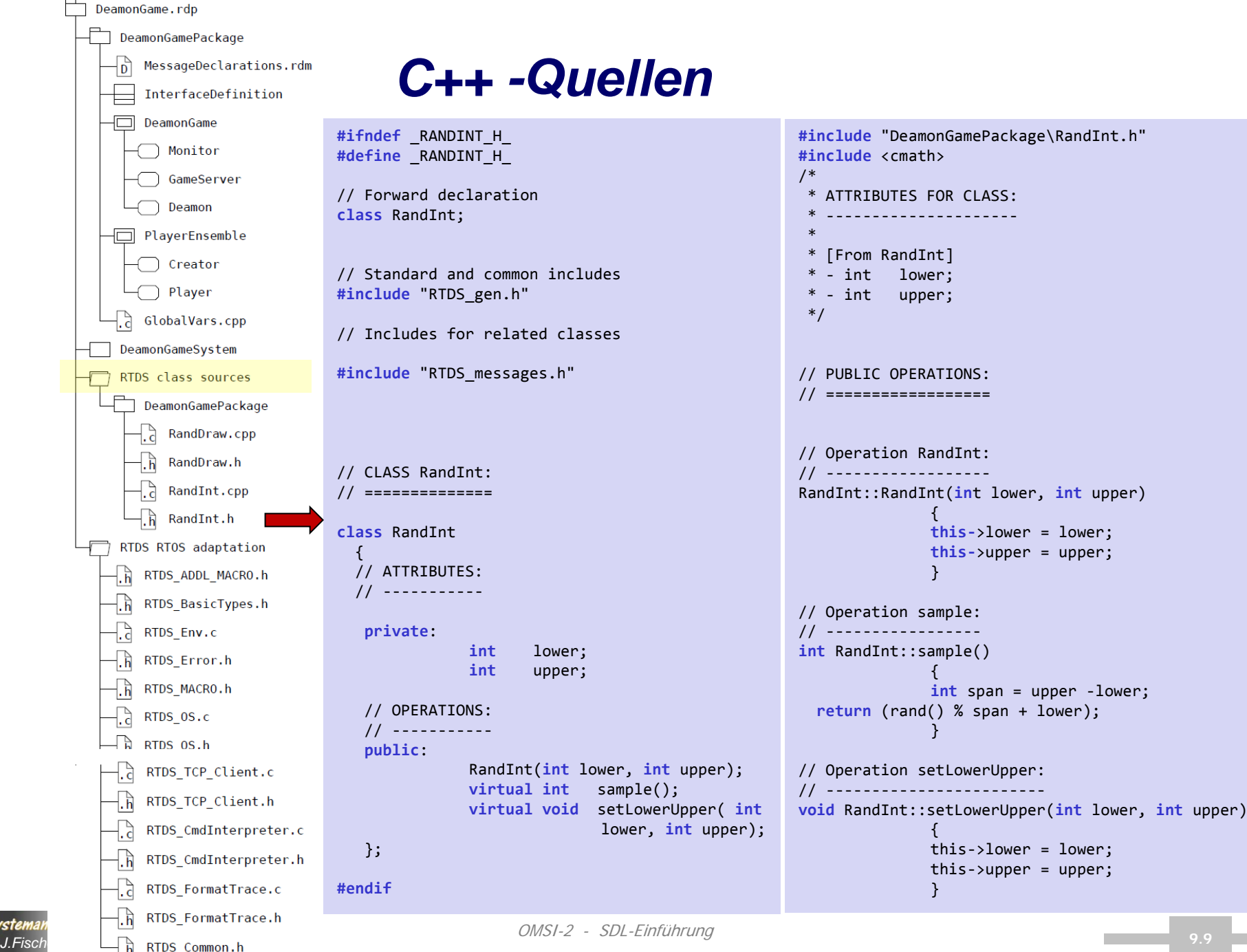

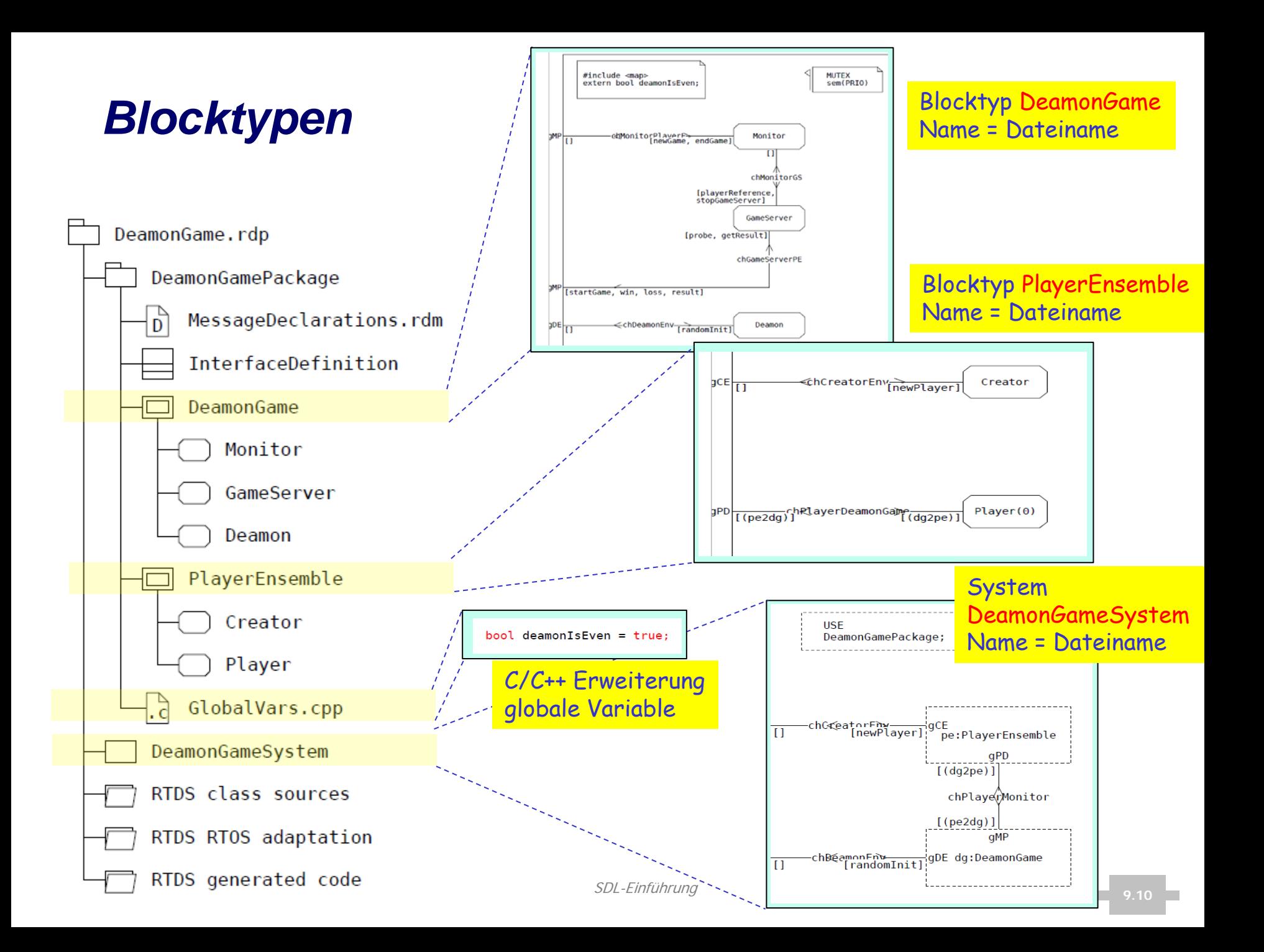

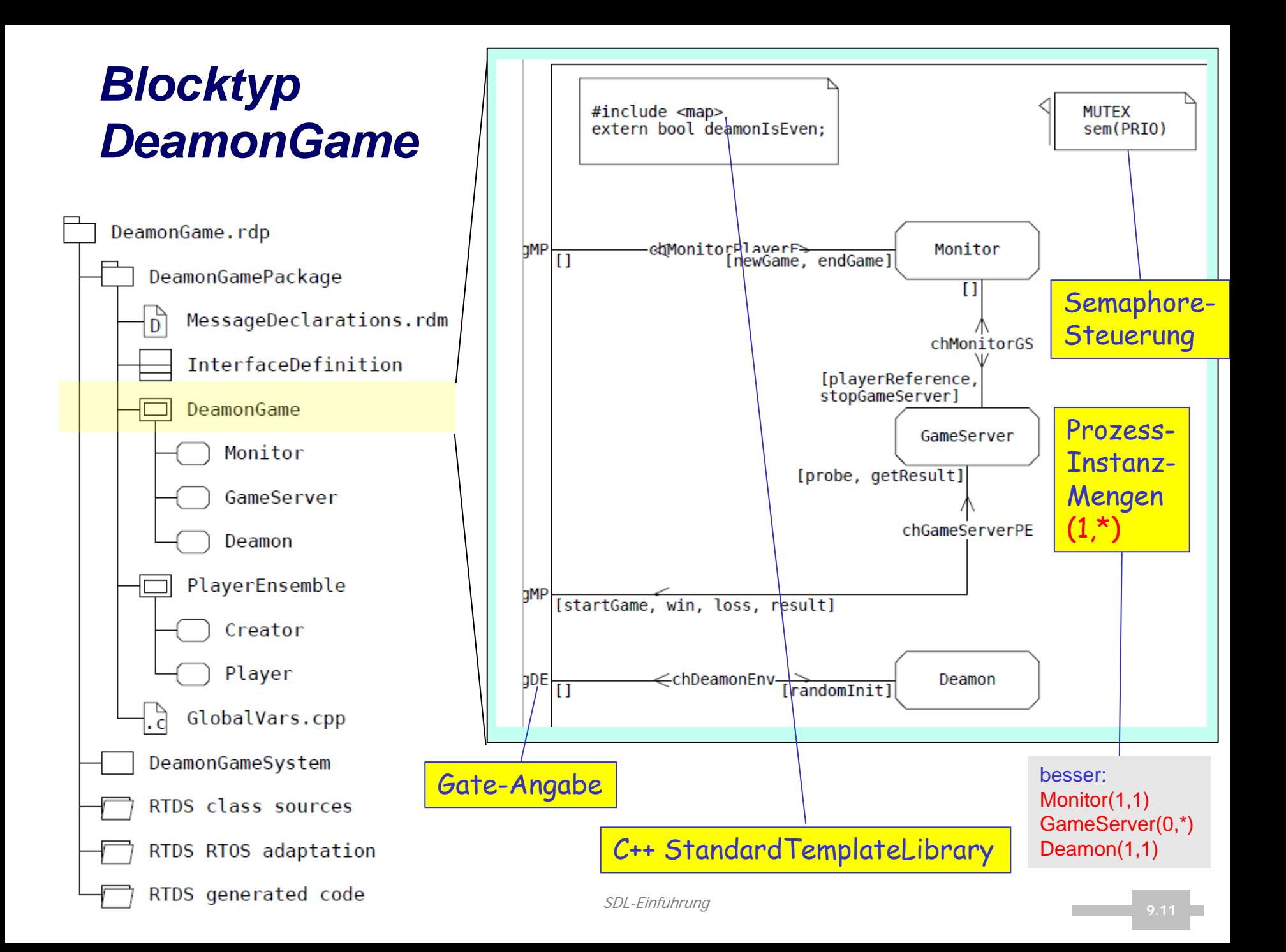

### *C++ Standard Template Library*

C++ Maps are sorted associative containers that contain unique key/value pairs. Maps are sorted by their keys.

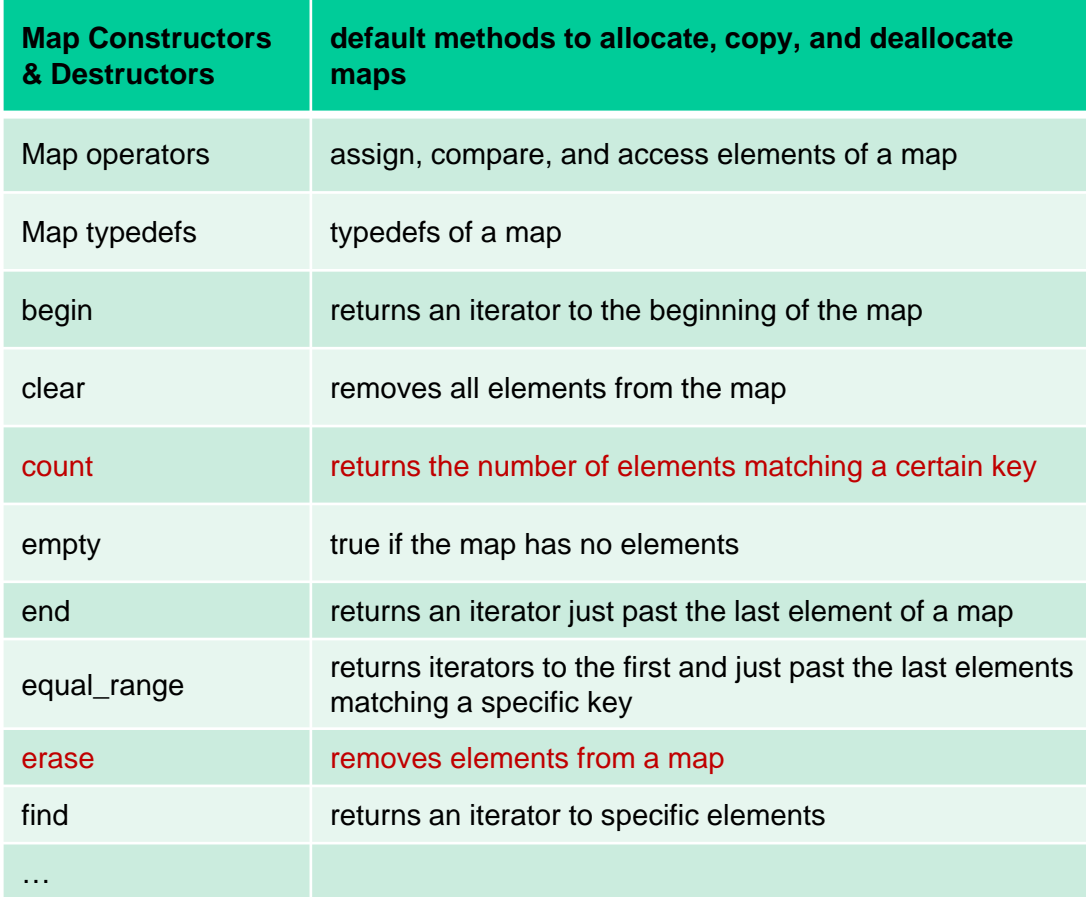

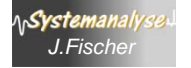

### *Package*

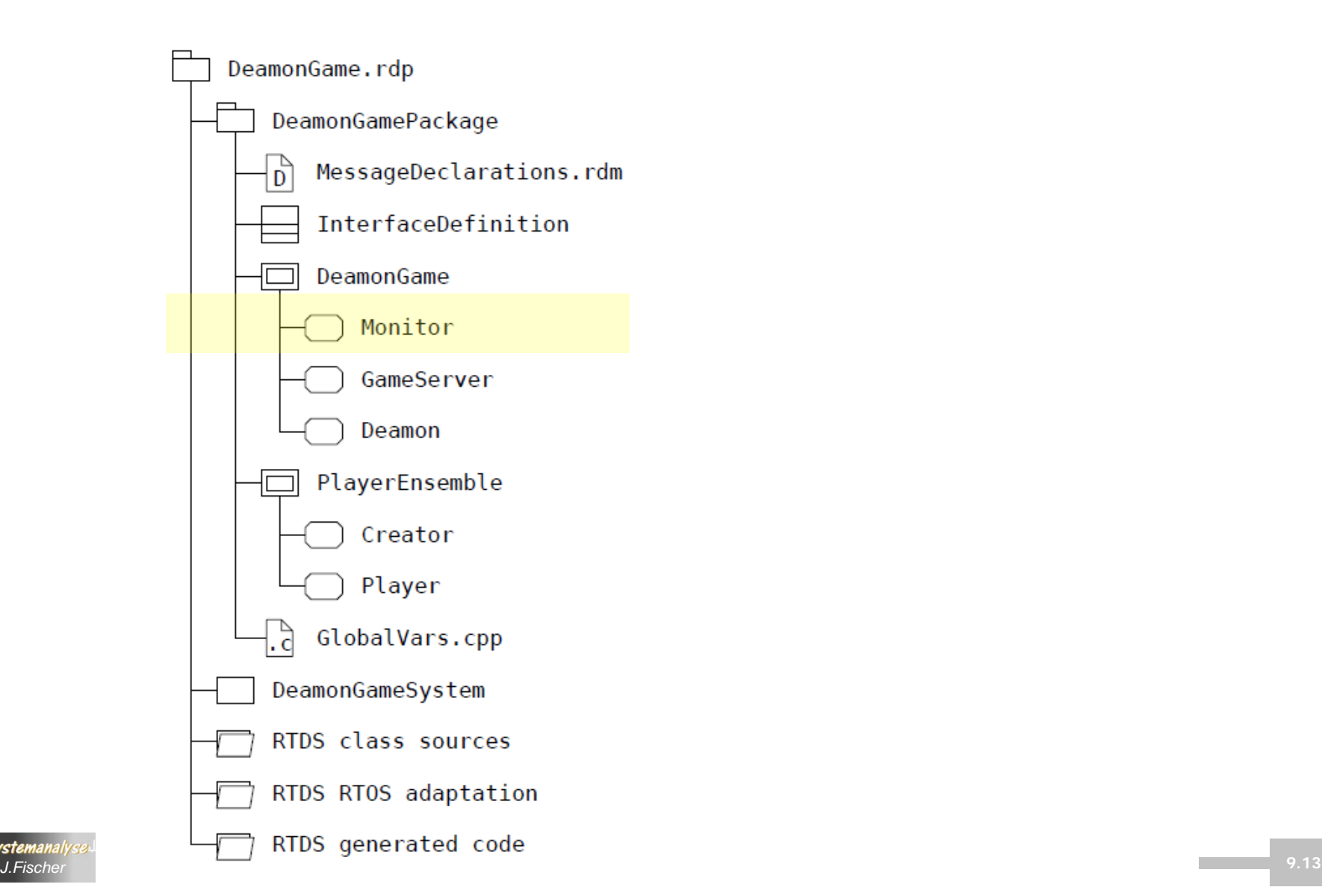

### *Prototypinstanz der Processmenge Monitor*

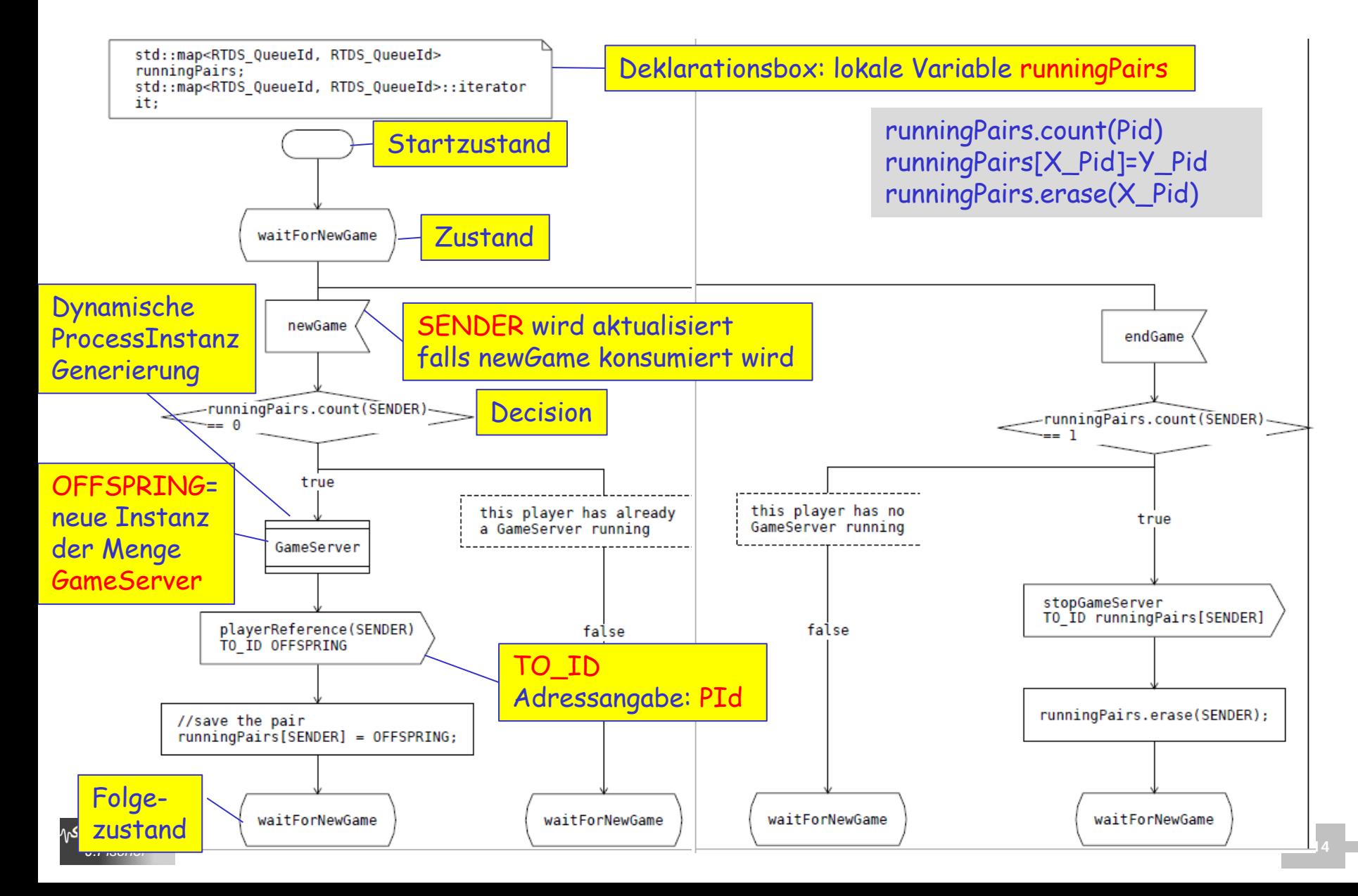

### *Prototypinstanz der Processmenge GameServer*

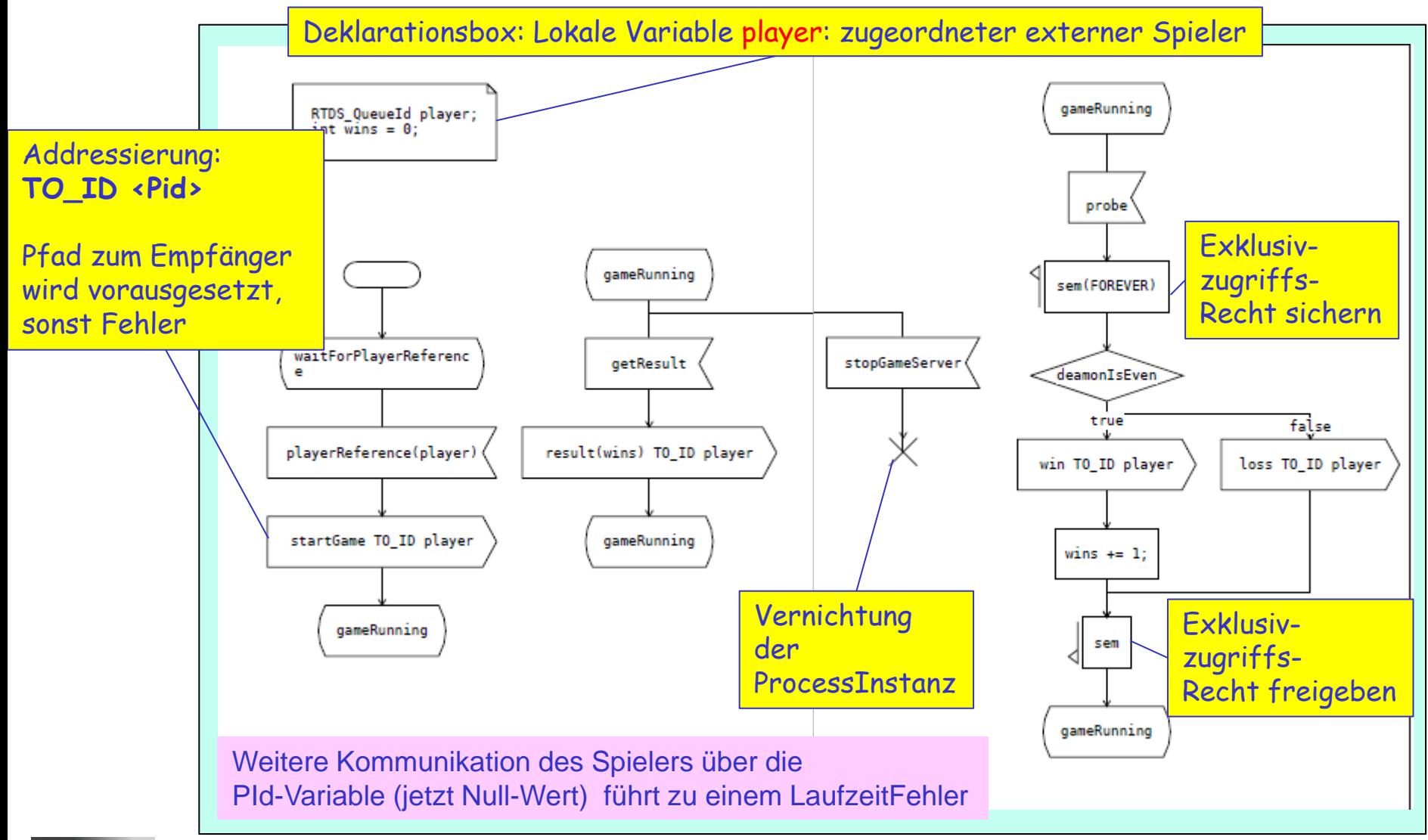

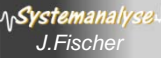

## *Prototypinstanz der Processmenge Deamon*

Deklarationsbox: Lokale Variable lower, …random sind als Assoziationsende bereits schon Attribute

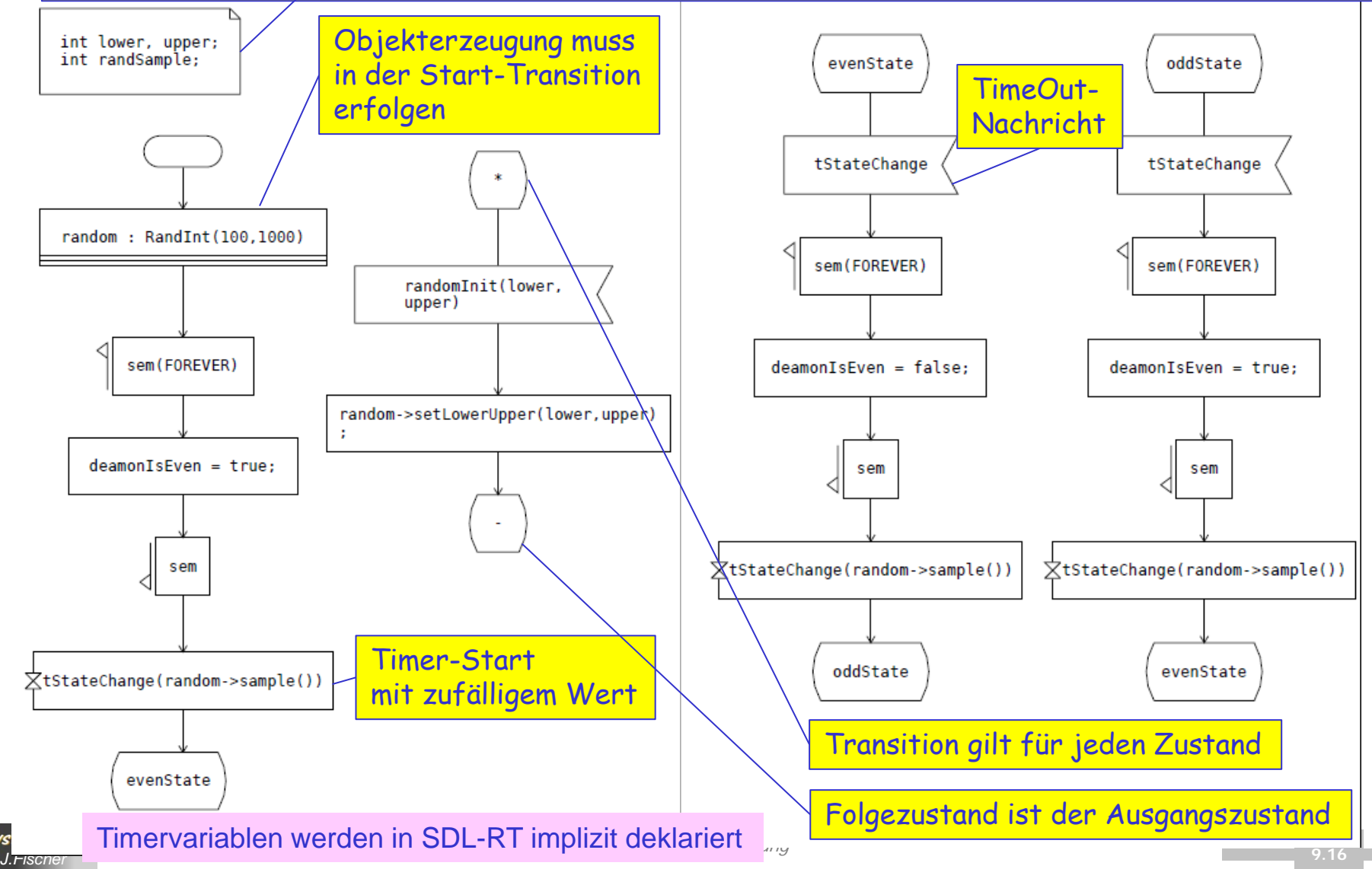

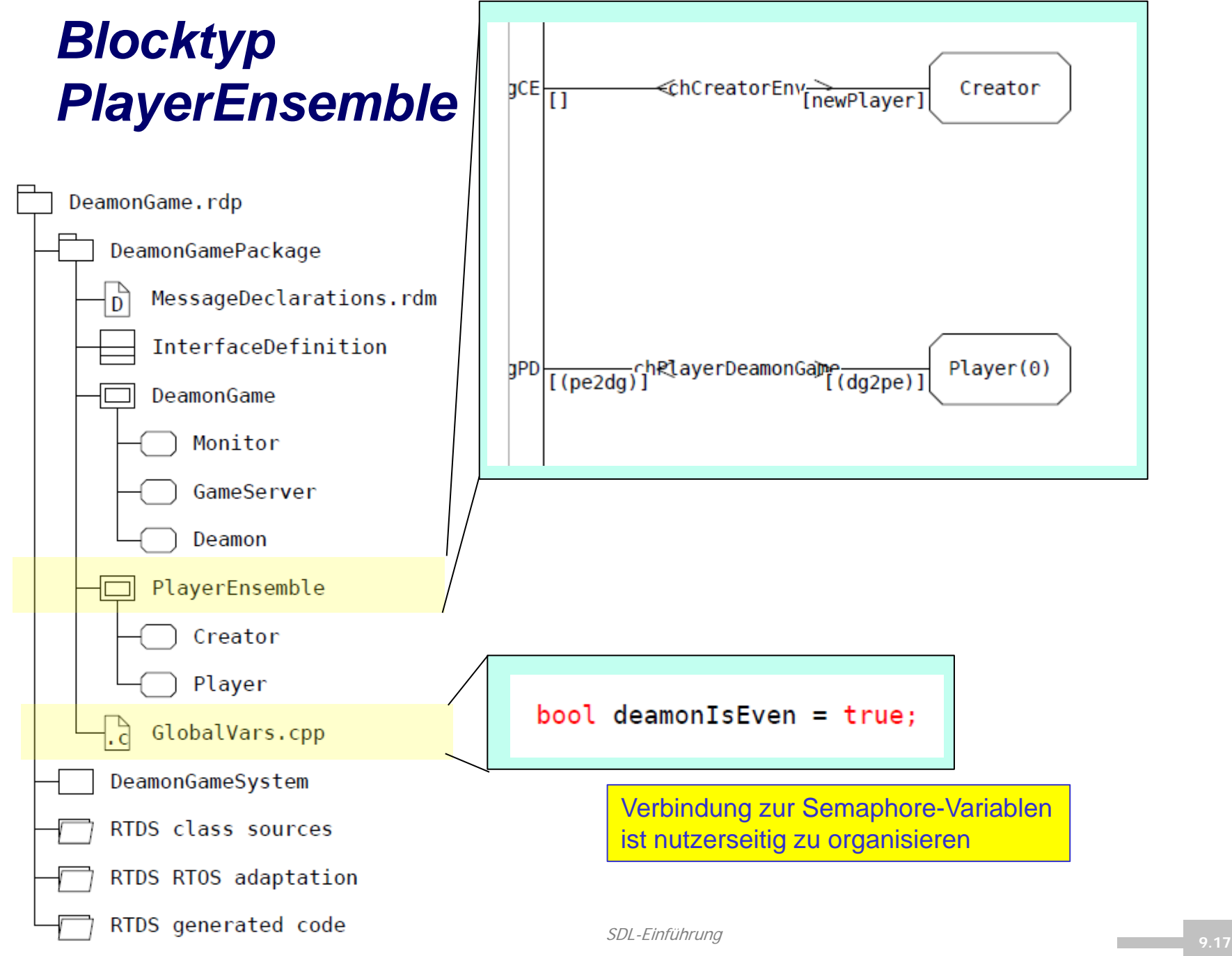

### *Prototypinstanz der Processmenge Creator*

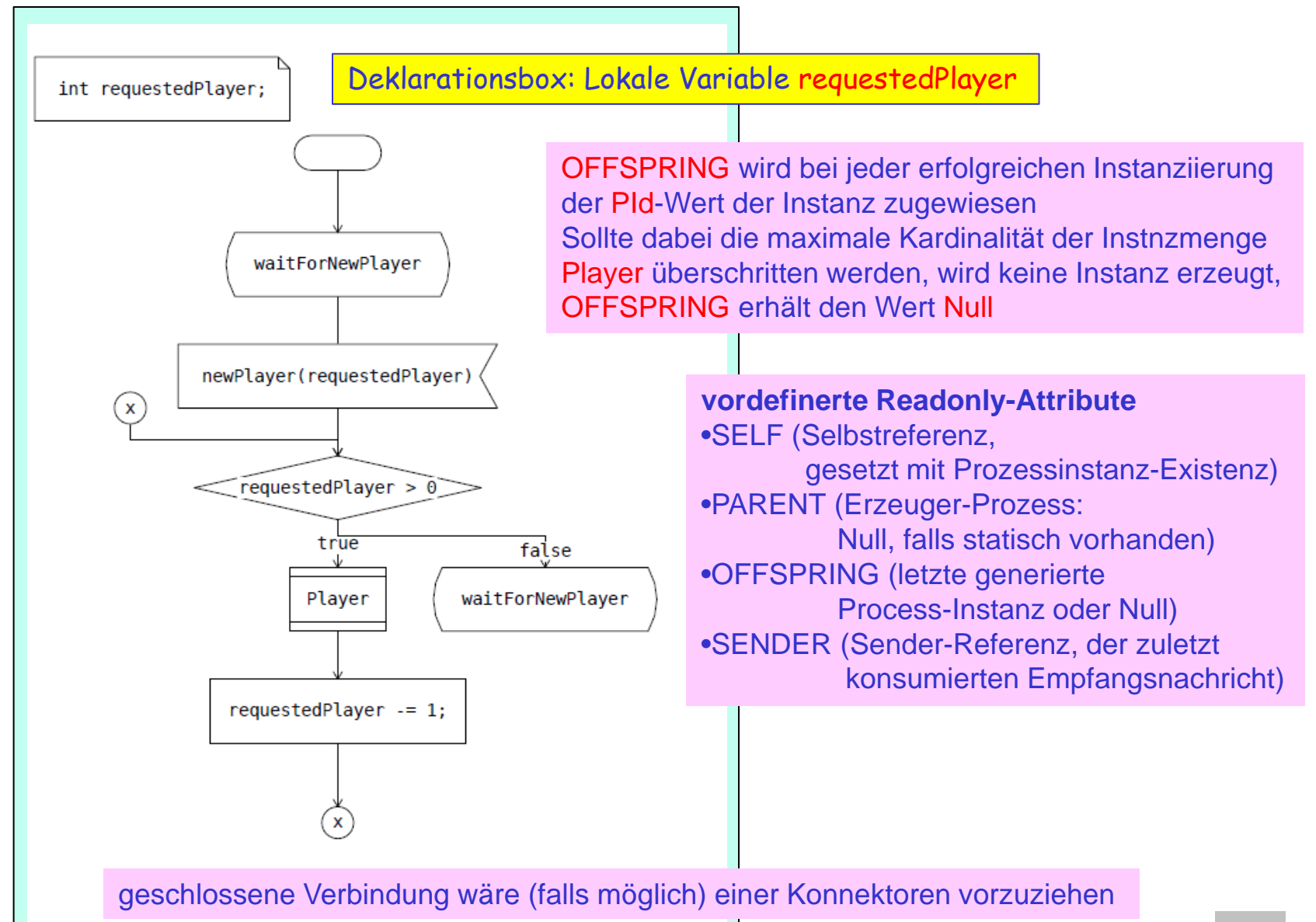

OMSI-2 - SDL-Einführung *J.Fischer* **9.18**

## *Prototypinstanz der Processmenge Player*

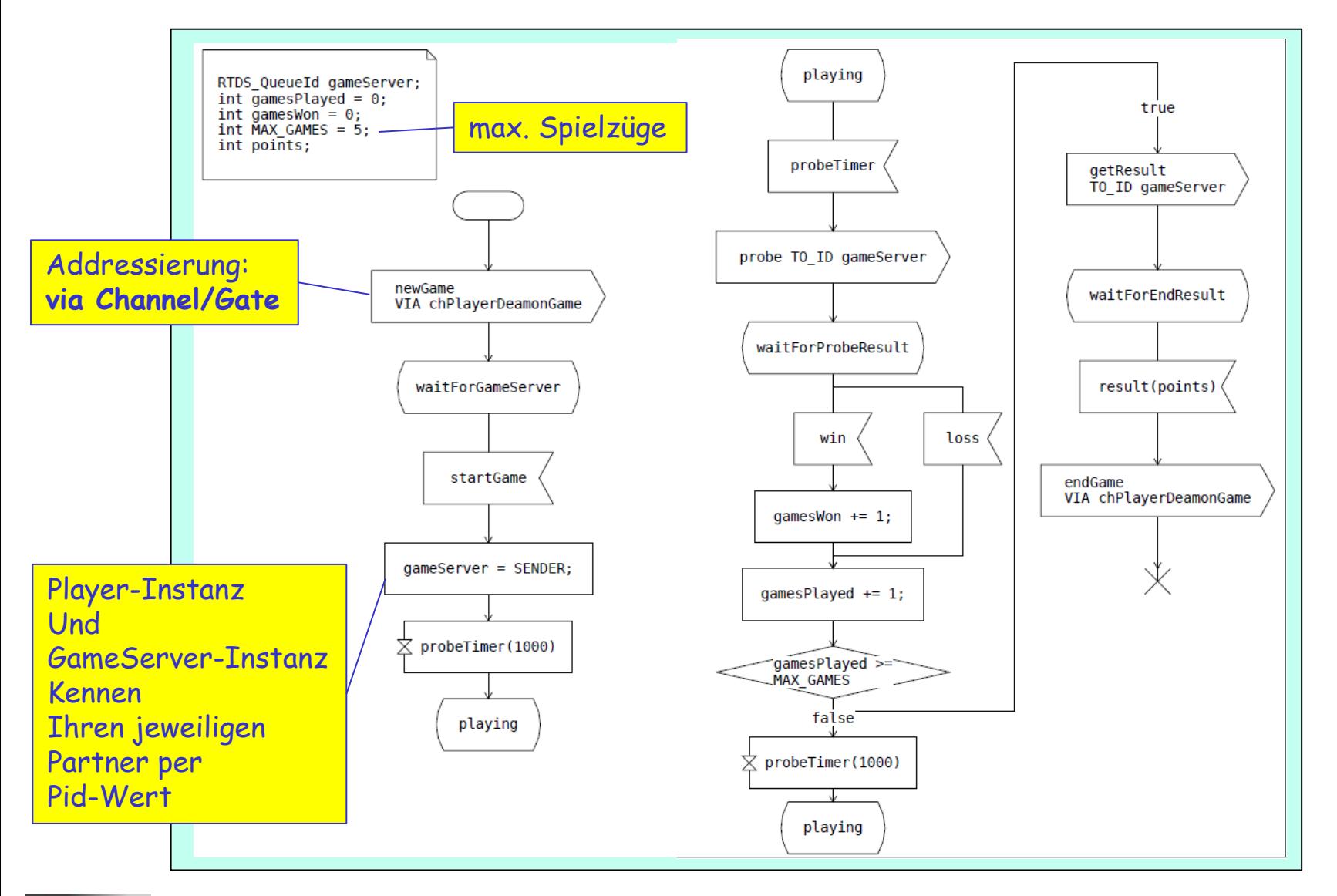

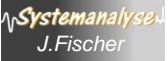

## *Zustand und Zustandsübergang*

**Ann**.: betrachten ein System zu einem beliebigen Zeitpunkt

- jede (existierende) Prozessinstanz
	- verharrt entweder in einem ihrer Grundzustände und wartet dabei auf einen Zustandsübergangsauslöser (z.B. auf die Ankunft eines bestimmten Signals)

oder

- führt einen Zustandsübergang aus (nicht unterbrechbar)
- im Zustandsgraphen eines Prozesses sind i. Allg.
	- pro Grundzustand alternative Varianten für die Auslösung eines Zustandsübergangs vorgesehen,

wobei

- die jeweils aktuelle Nachricht( "älteste" im Puffer) in der Regel entscheidet, ob und welche der möglichen Alternativen zur Ausführung (d.h. auch ein weiteres Verharren im Zustand ist möglich)
- die Auslösung eines Zustandsübergangs hat zur Folge:
	- die Konsumtion der Auslöser-Nachricht bei optionaler Übernahme der Parameter in lokale Variablen
	- Ausführung sequentieller Aktionen (Variablenänderungen, Nachrichtenausgaben, Prozessgenerierungen, Remote-Prozeduren-Rufe, Stop…)

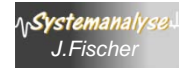

OMSI-2 - SDL-Einführung *J.Fischer* **9.20** – Annahme eines neuen oder des gleichen Zustandes (vollzogener Zustandsübergang)

# *6. SDL-Einführung*

- 1. Grundphilosophie
- 2. ITU-Standard Z.100
- 3. Werkzeuge
- 4. SDL-Grundkonzepte
- 5. Deamon-Game: Musterbeispiel (in UML-Strukturen)
- 6. DeamonGame:

Struktur- und Verhaltensbeschreibung in SDL-RT

- 7. DeamonGame: Simulation
- 8. PragmaDev-Tutorial

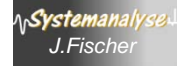

### *Prozess-Lebenszyklus (Schema)*

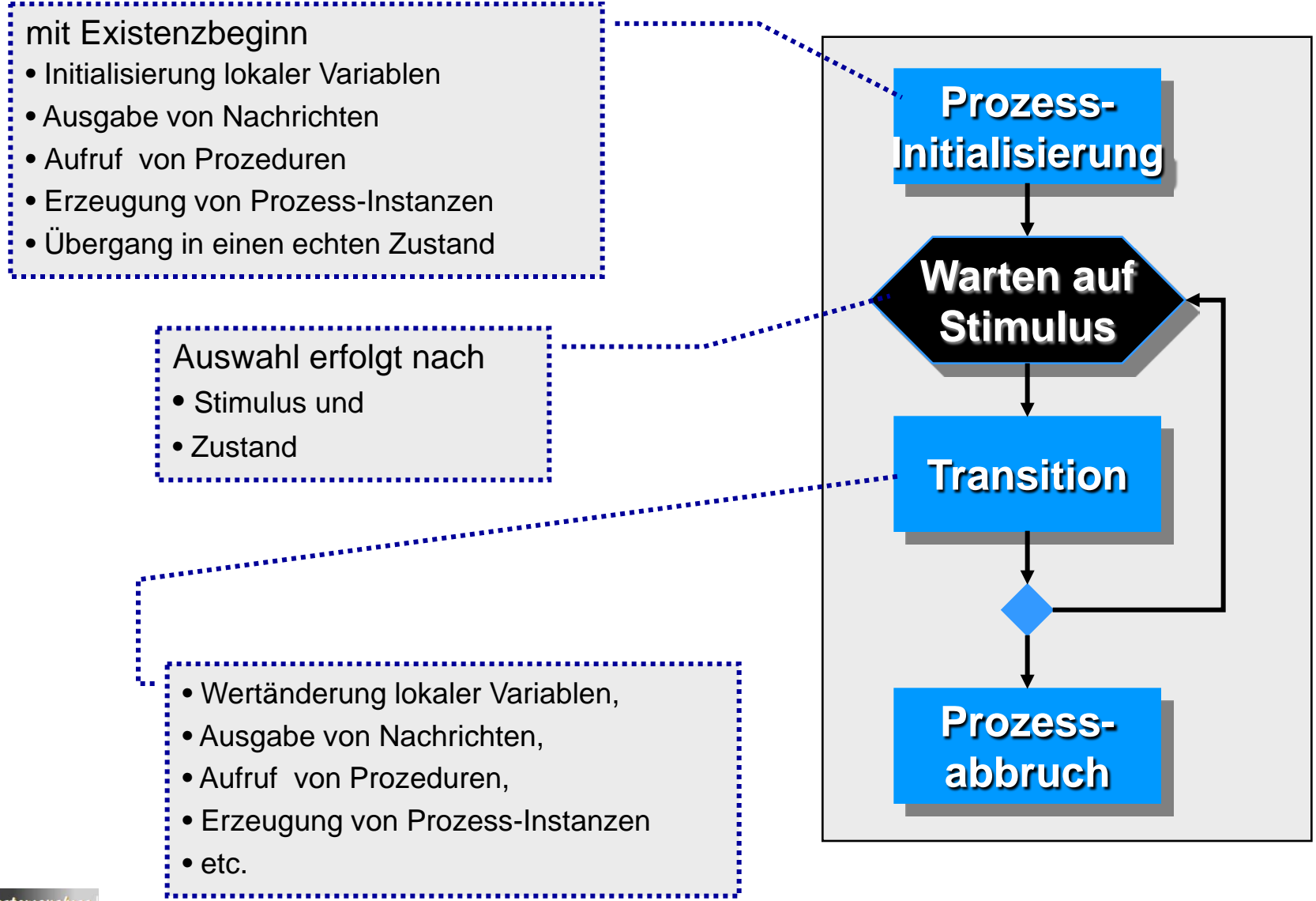

### *Konfiguration der SD-Ausgabe (MSC)*

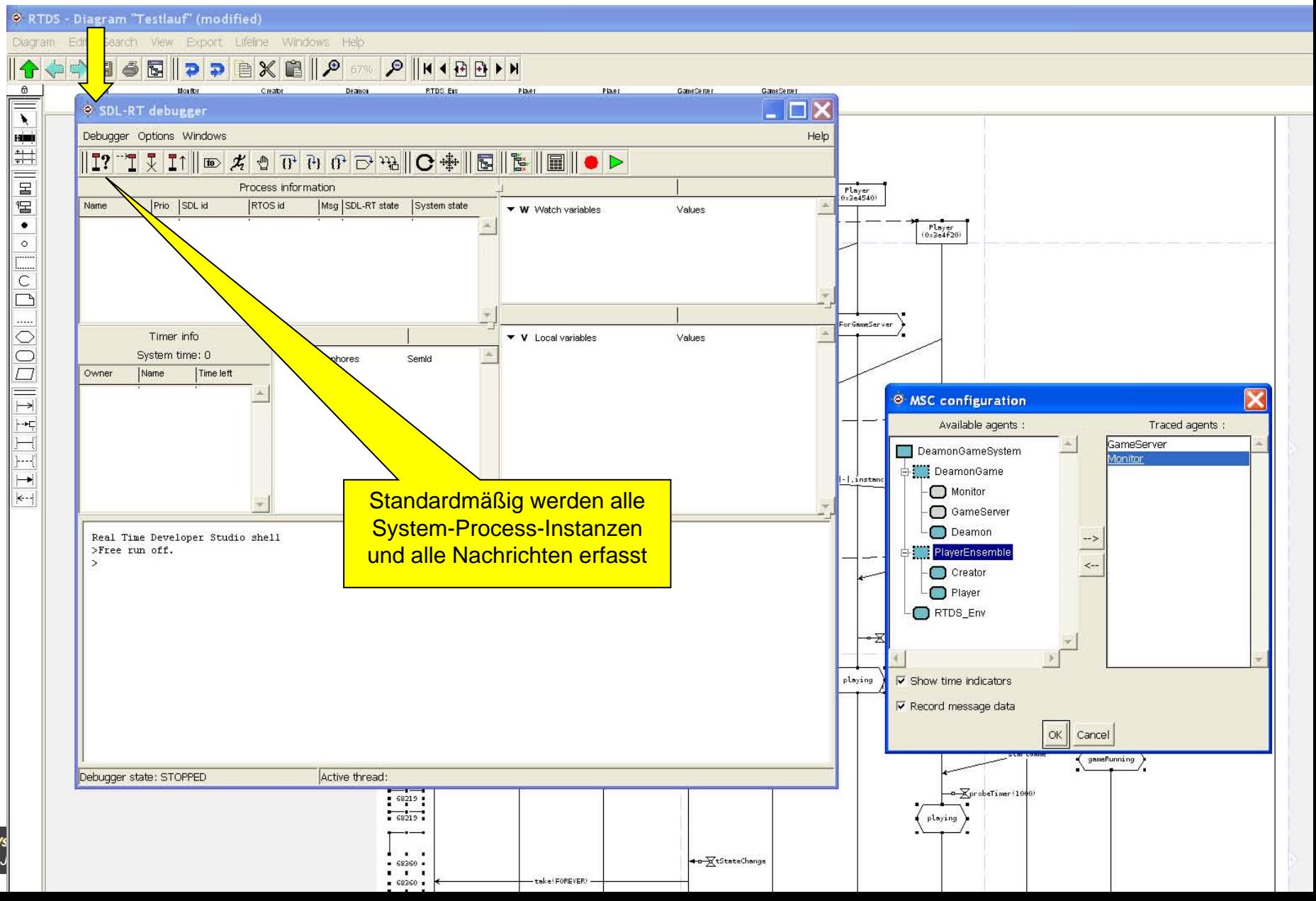

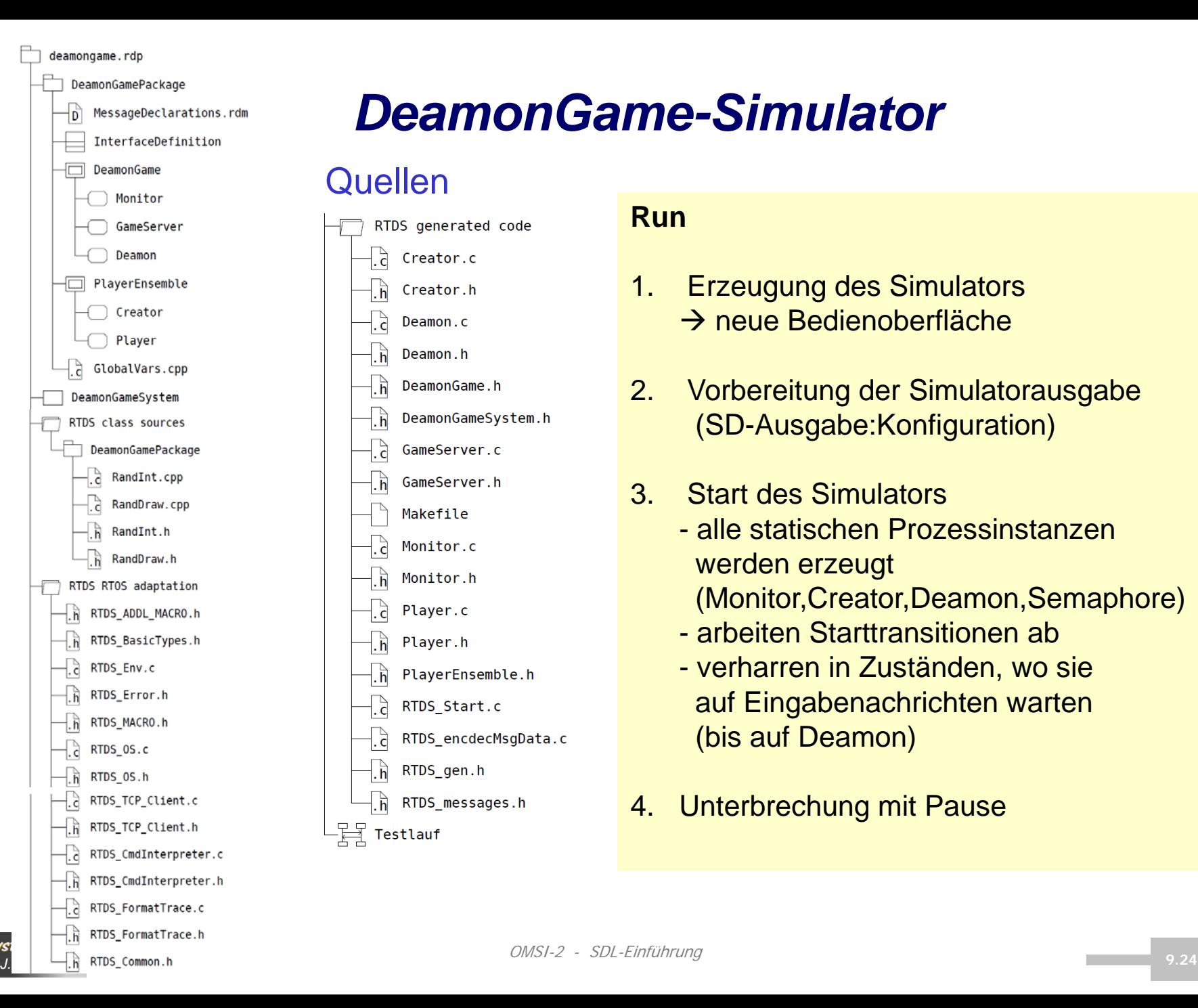

#### *DeamonGame-Simulator* **Quellen** RTDS generated code ₫. Creator.c . h Creator.h ़<br>ว. Deamon.c . h Deamon.h DeamonGame.h ۱ñ. DeamonGameSystem.h . h , े GameServer.c GameServer.h <u>. គ</u> Makefile , c Monitor.c Monitor.h . h , े Plaver.c Player.h . h ۱ĥ. PlayerEnsemble.h ं. RTDS Start.c े. RTDS\_encdecMsgData.c . h RTDS gen.h RTDS messages.h . h  $\Xi$  Testlauf

#### **Run**

- 1. Erzeugung des Simulators  $\rightarrow$  neue Bedienoberfläche
- 2. Vorbereitung der Simulatorausgabe (SD-Ausgabe:Konfiguration)
- 3. Start des Simulators - alle statischen Prozessinstanzen werden erzeugt (Monitor,Creator,Deamon,Semaphore) - arbeiten Starttransitionen ab - verharren in Zuständen, wo sie auf Eingabenachrichten warten
- 4. Unterbrechung mit Pause

(bis auf Deamon)

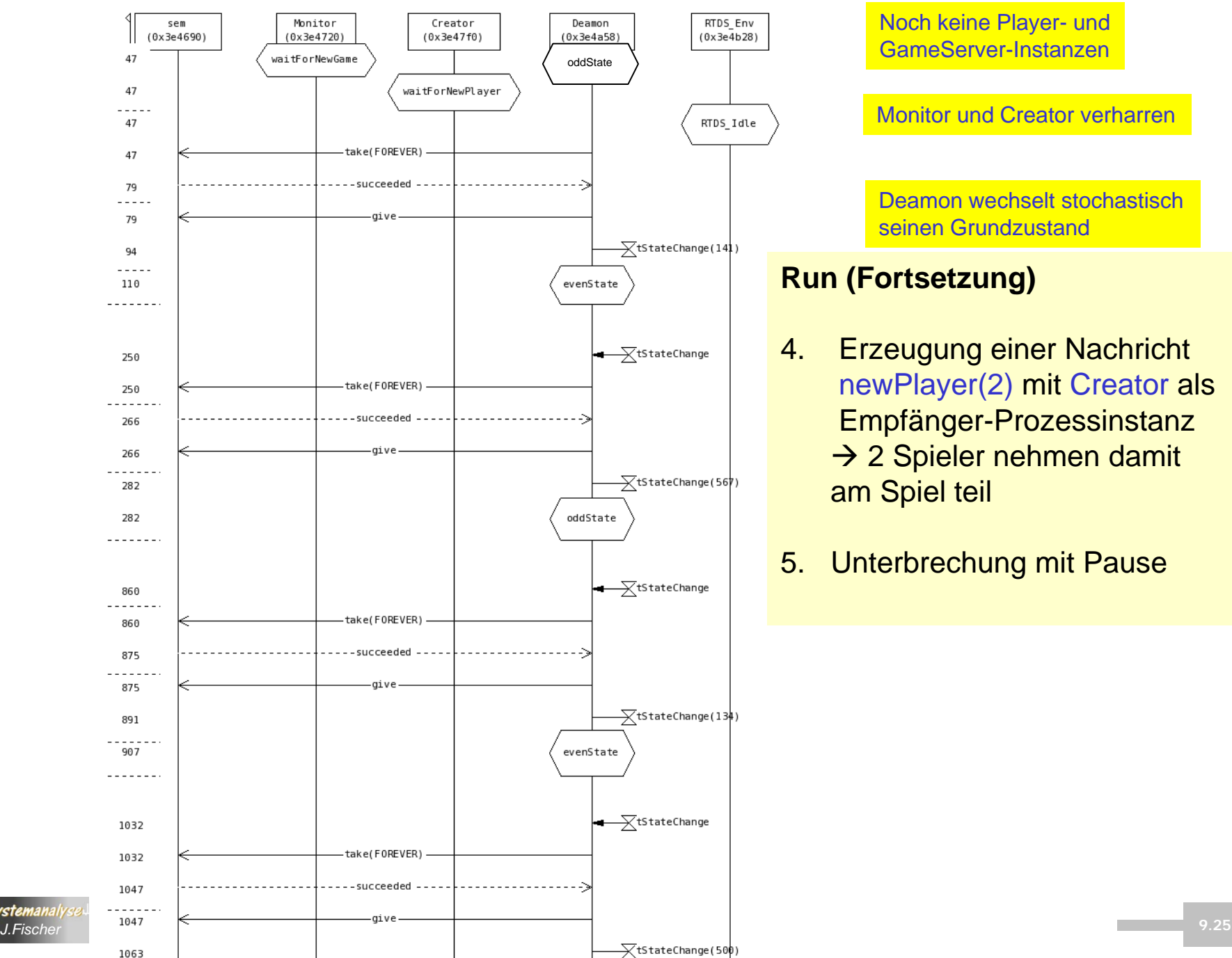

Noch keine Player- und GameServer-Instanzen

Monitor und Creator verharren

Deamon wechselt stochastisch seinen Grundzustand

#### **Run (Fortsetzung)**

- 4. Erzeugung einer Nachricht newPlayer(2) mit Creator als Empfänger-Prozessinstanz  $\rightarrow$  2 Spieler nehmen damit am Spiel teil
- 5. Unterbrechung mit Pause

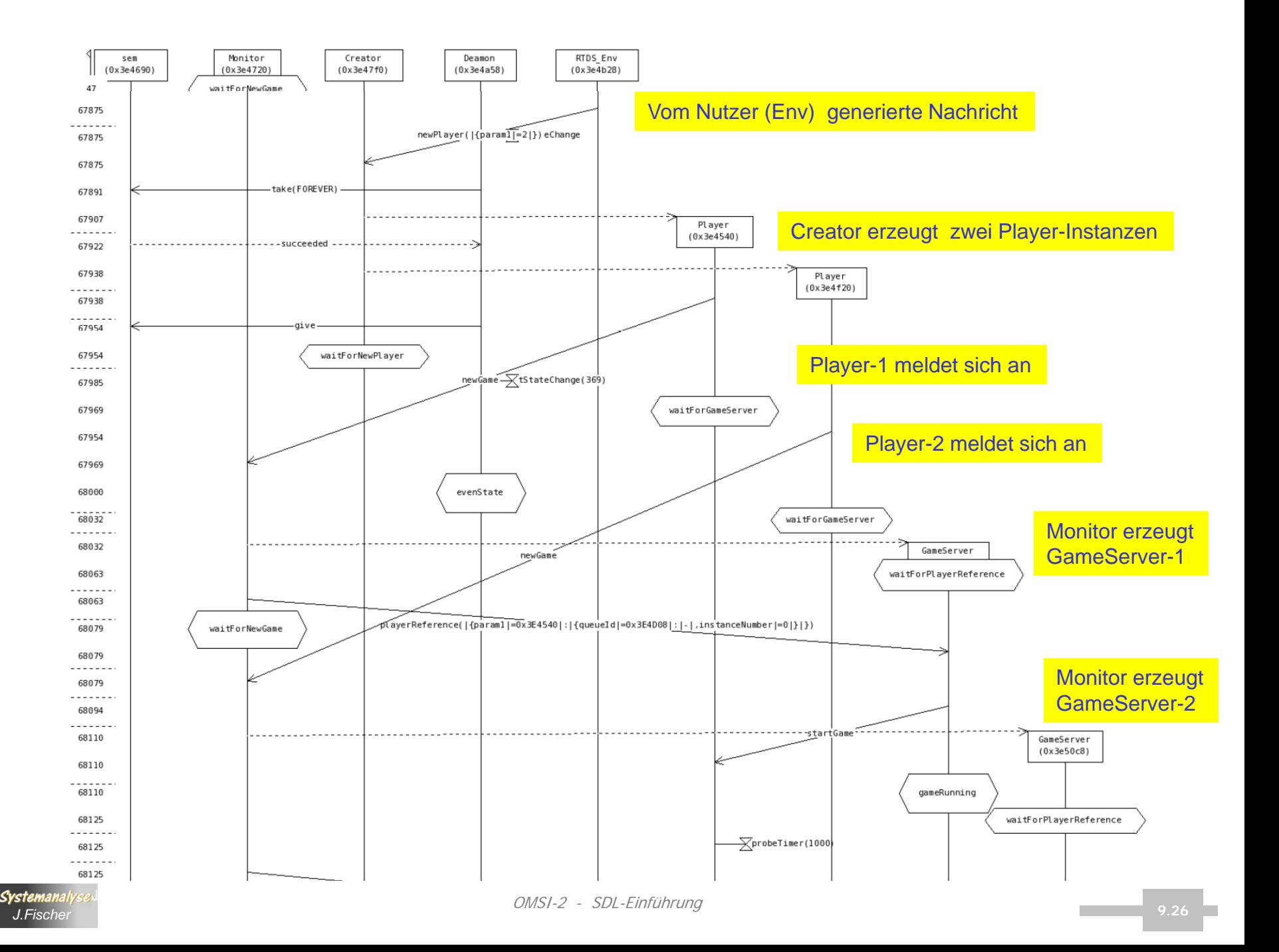

# *6. SDL-Einführung*

- 1. Grundphilosophie
- 2. ITU-Standard Z.100
- 3. Werkzeuge
- 4. SDL-Grundkonzepte
- 5. Deamon-Game: Musterbeispiel (in UML-Strukturen)
- 6. DeamonGame:
	- Struktur- und Verhaltensbeschreibung in SDL-RT
- 7. DeamonGame: Simulation
- 8. PragmaDev-Tutorial

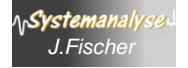

# *Einsatzfelder von PragmaDev*

- Anforderungsspezifikation
- Third-Party-Tool-Integration (z.B. CVS)
- OOA
- **Systemarchitektur**
- Spezifikation eines verteilten Systems
- Code-Generierung
- Debugger (SDL, generierter Code)
- Graphische Trace-Ausgaben
- Konformität von Simulation und Anforderungsspezifikation

### *Demo-Video: www.pragmadev.com*

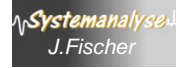

### *Projektbeschreibung*

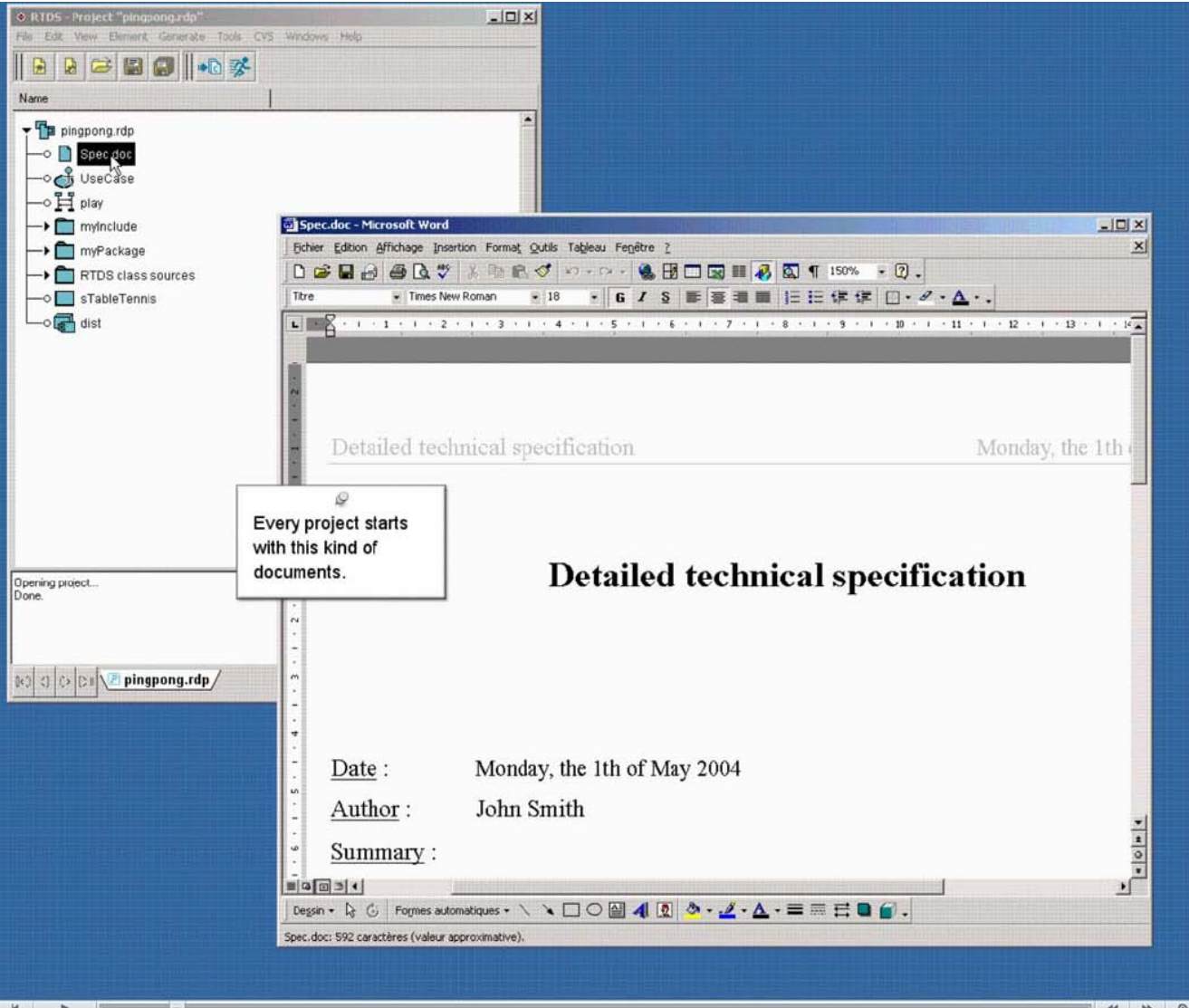

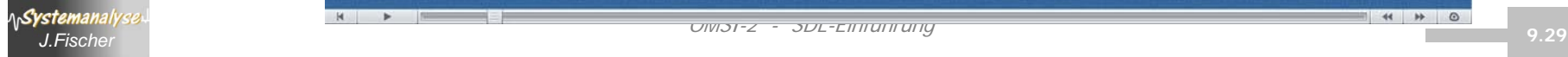

### *Use-Case-Diagramme*

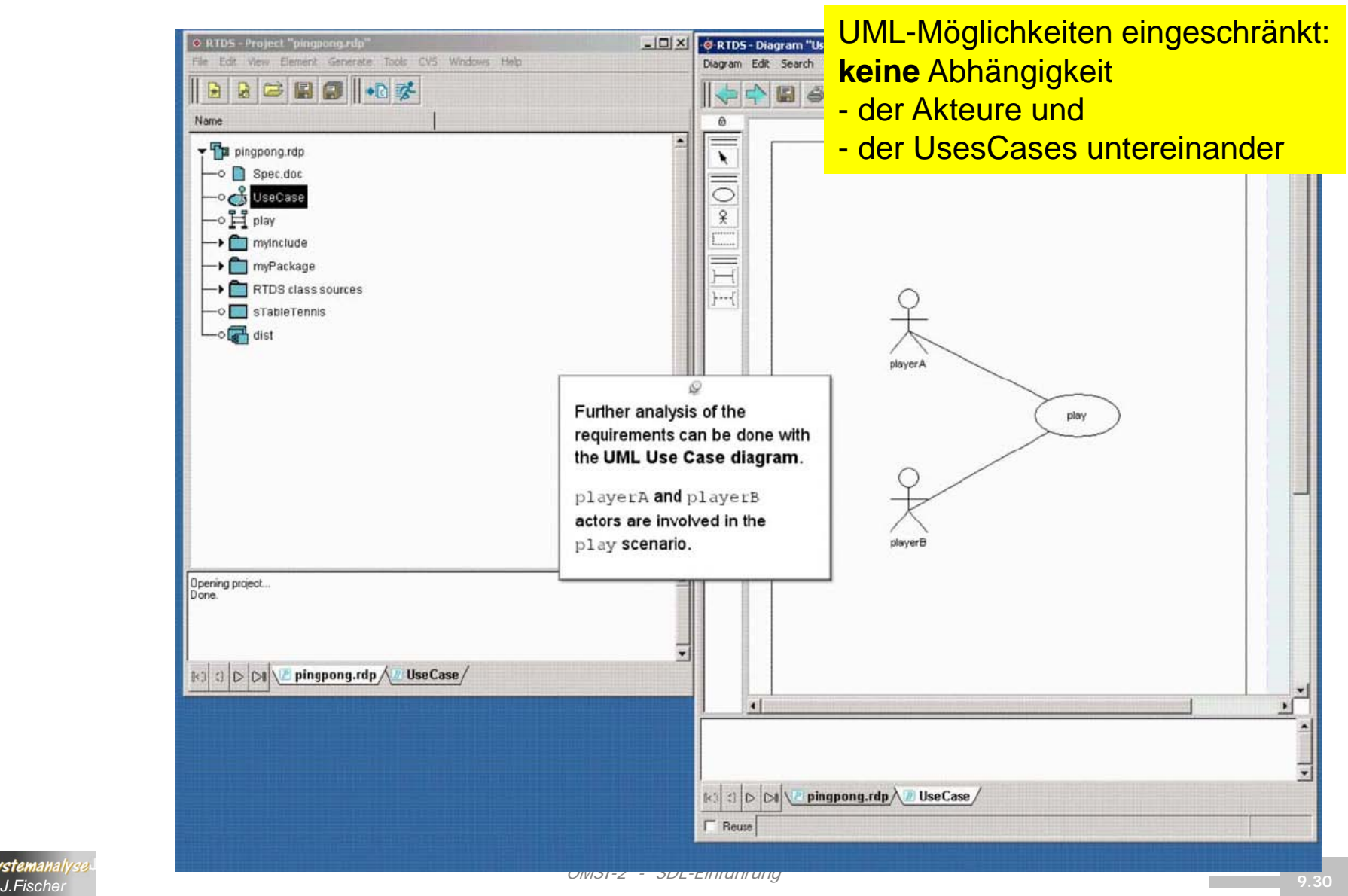

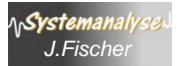

### *Sequenzdiagramme*

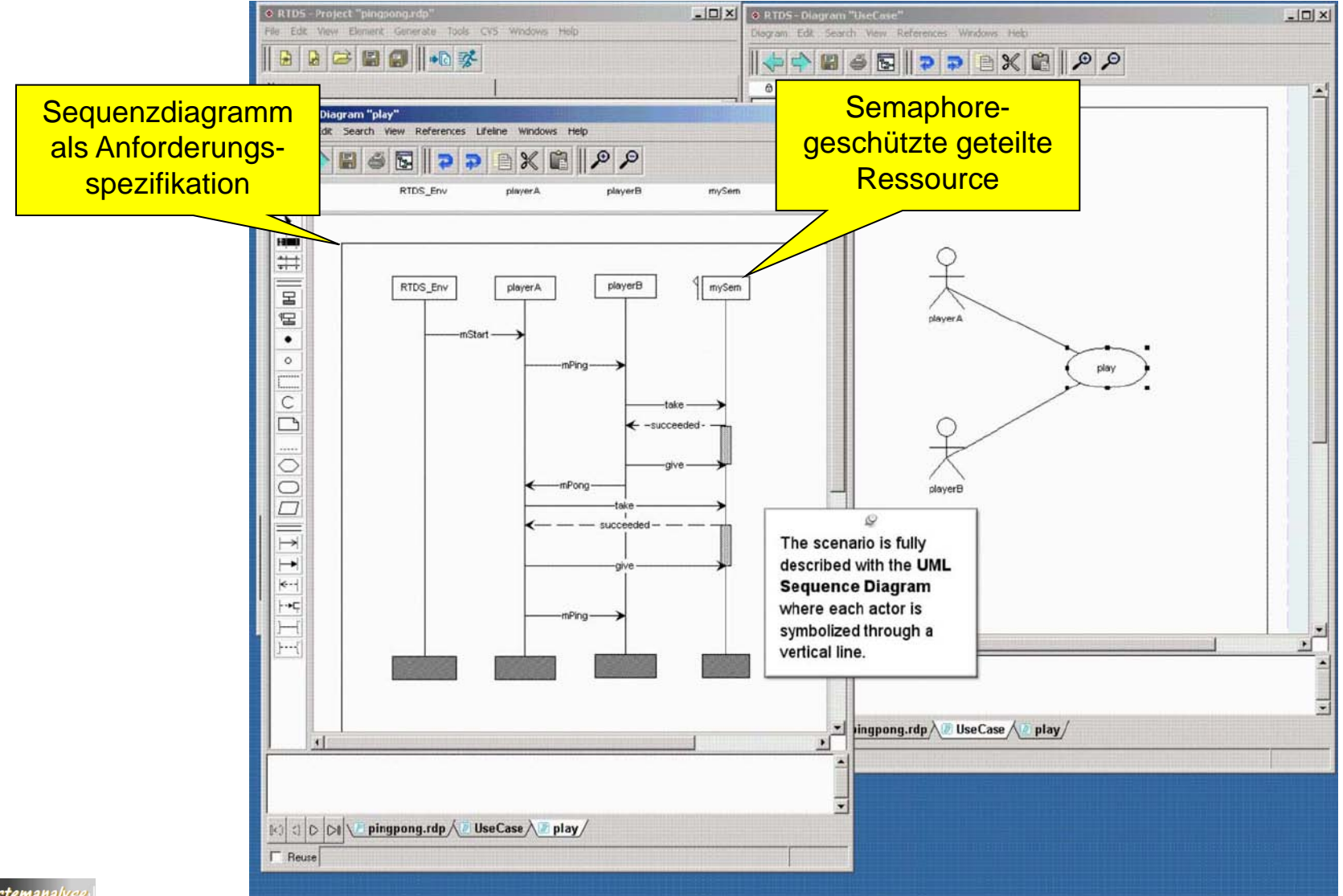

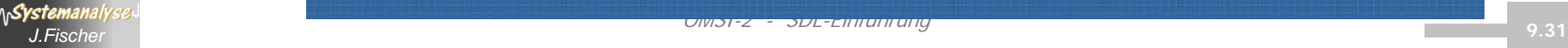

### *Externe Datentypen*

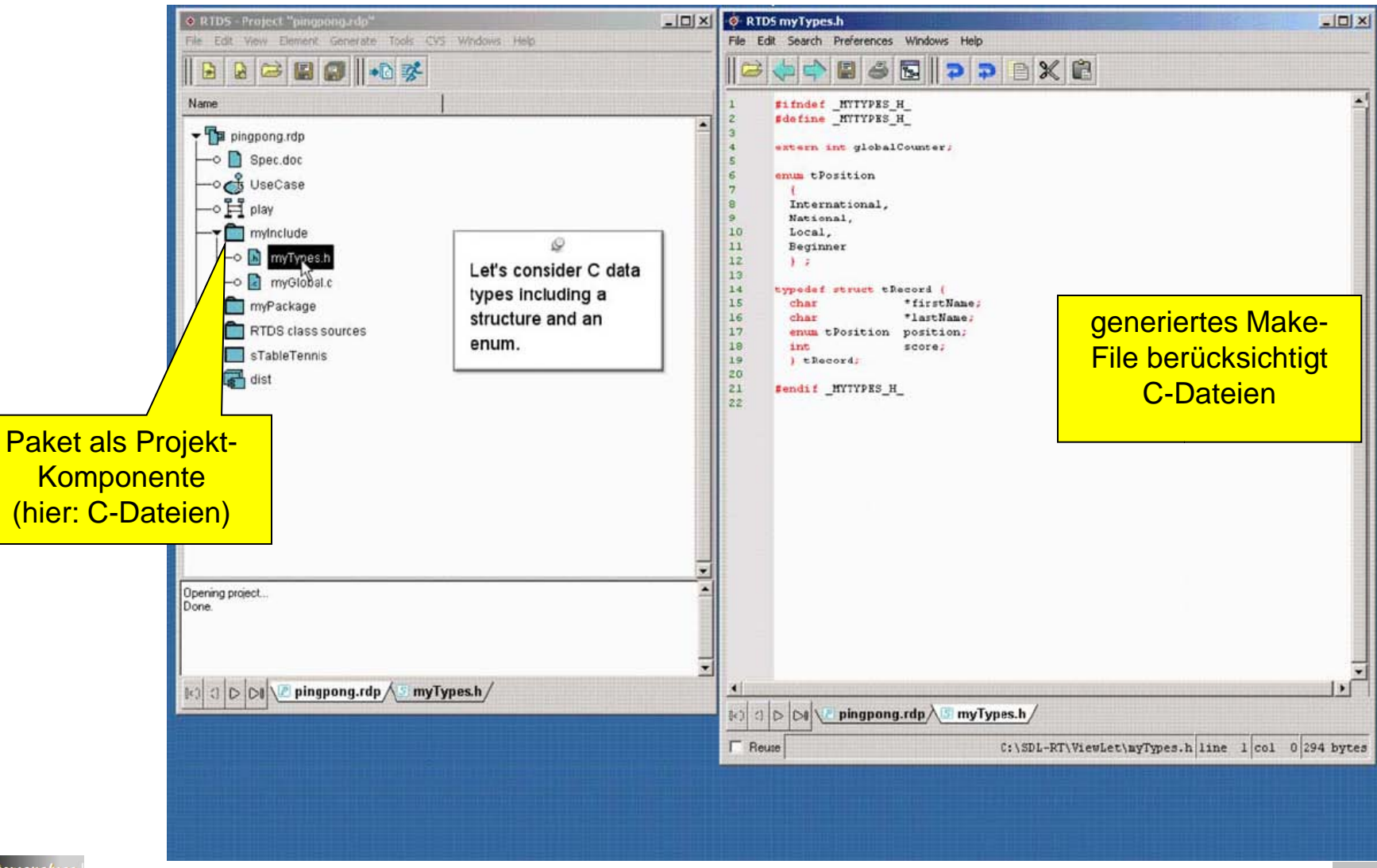

OMSI-2 - SDL-Einführung *J.Fischer* **9.32**

### *Definition von aktiven und passiven Klassen*

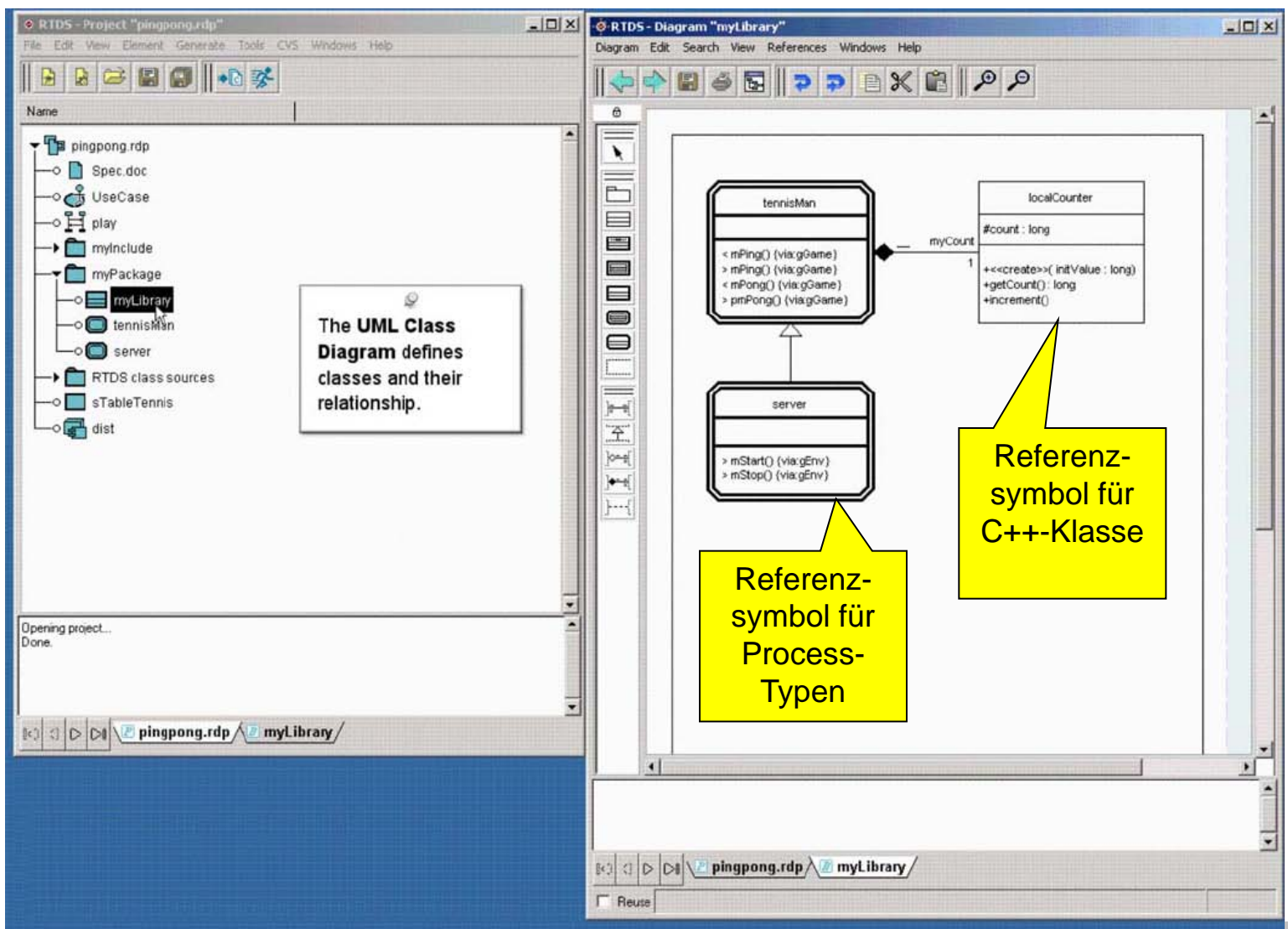

![](_page_32_Picture_2.jpeg)

### *Implementation der Klassenmethoden*

![](_page_33_Figure_1.jpeg)

![](_page_33_Picture_2.jpeg)

## *Processtyp-Definition*

![](_page_34_Figure_1.jpeg)

### *Vererbung von Process-Typen*

![](_page_35_Figure_1.jpeg)

### *Gates: Interfacedefinition aktiver Klassen*

![](_page_36_Figure_1.jpeg)

![](_page_36_Picture_2.jpeg)

### *Quelldateien der passiven Klassen*

![](_page_37_Picture_16.jpeg)

![](_page_37_Picture_2.jpeg)

### *Definition der Systemarchitektur*

![](_page_38_Figure_1.jpeg)

![](_page_38_Picture_2.jpeg)

OMSI-2 - SDL-Einführung *J.Fischer* **9.41**

### *Verteilungsdiagramm: Knoten, Softwarekomponenten*

![](_page_39_Figure_1.jpeg)

![](_page_39_Picture_2.jpeg)